### **RICERCA**

IN QUESTO STUDIO VIENE ILLUSTRATO IL PROCEDIMENTO PER GENERARE SPETTRI DI CARICO (CICLO DI LAVORO) DA UNA SERIE TEMPORALE (DATI DI COPPIA-VELOCITÀ). TALE SERIE TEMPORALE PUÒ ESSERE OTTENUTA MEDIANTE MISURAZIONI DEI CARICHI OPERATIVI SU UN'APPLICAZIONE O MEDIANTE SIMULAZIONE

**Ulrich Kissling KISSsoft AG** 

### GENERAZIONE DI UNO SPETTRO DI COPPIA

I carichi variabili derivanti da una applicazione, una lavorazione, da un avviamento o dal funzionamento prossimo a una velocità critica causano sollecitazioni variabili sulle dentature degli ingranaggi delle trasmissioni. L'entità e la frequenza di questi carichi dipendono dalla macchina azionata, dal motore, dalle proprietà dinamica del sistema e da altri fattori [1]. Questi carichi variabili (sollecitazioni) possono essere determinati in due modi:

- con una misurazione sperimentale sulla macchina,
- con un software di simulazione dinamica che preveda da una parte un'eccitazione esterna e dall'altra masse, rigidezze e smorzamenti del sistema, possibilmente validata da prove sperimentali.

Nel settore automobilistico la coppia e la velocità nel tempo vengono solitamente misurate su banchi di prova. Anche per i riduttori industriali si usa spesso la misurazione della coppia nel tempo, come ad esempio nelle turbine eoliche. Poiché gli strumenti di misura e la trasmissione e la memorizzazione di tali dati stanno diventando sempre meno costosi, cresce la tendenza a misurare la coppia/velocità anche sui riduttori. Sulla base di questi dati, gli intervalli di manutenzione possono essere ritoccati grazie all'analisi dei danni accumulati nel tempo.

Il termine scientifico per questi dati è "serie temporali". Nelle trasmissioni a ingranaggi una serie temporale (dati di tempo/coppia/velocità) - normalmente misurata all'ingresso o all'uscita del riduttore - deve essere in una prima fase

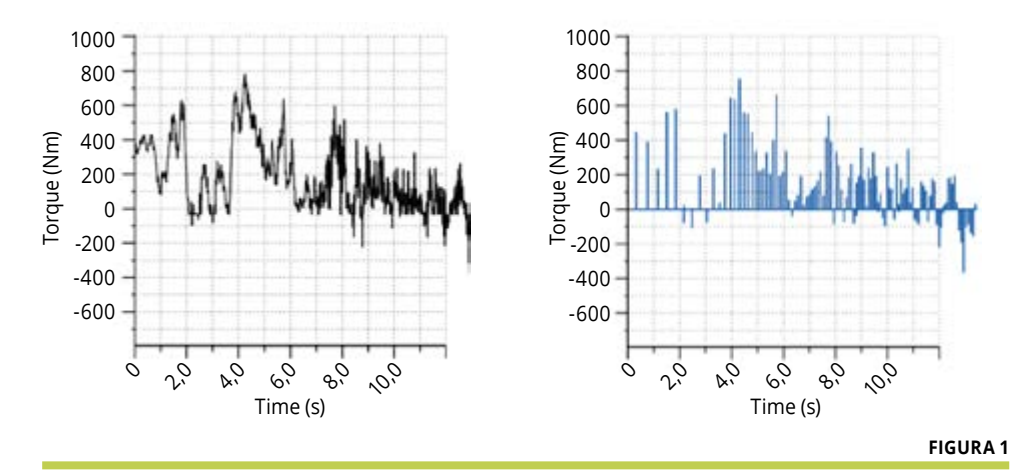

elaborata per ottenere il carico su uno specifico dente di ogni ruota dentata. Quindi, in una seconda fase, si deve ottenere lo spettro di carico (chiamato anche "ciclo di lavoro") per il calcolo dei danni da fatica. Con lo spettro di carico, la vita utile di un ingranaggio può essere calcolata secondo le regole descritte nella norma ISO 6336-6. [1]. Se la coppia e la velocità in una serie temporale sono sempre positive, la conversione di tali dati in uno spettro di carico viene effettuata utilizzando un processo chiamato "metodo del conteggio semplice". Tuttavia, quando la coppia e/o la velocità sono alternate (con valori positivi e negativi) il processo è più complicato. Per gli altri elementi di un riduttore, come i cuscinetti e, con alcune limitazioni, gli alberi, il "metodo del conteggio semplice", ampliato dalla considerazione delle informazioni sulla velocità, può sempre essere utilizzato per generare uno spettro di carico. Il diagramma di flusso (figura 2) spiega il processo di calcolo. Le serie temporali devono essere filtrate per ottenere il carico:

- su un singolo dente;
- poi, a seconda che la coppia sia alternata o meno, si può applicare il semplice metodo del conteggio (senza coppia alternata);

• o il più impegnativo processo rainflow. Note:

Il termine spettro di carico utilizzato nella norma ISO 6336 [1] è identico a load duration distribution (LDD) utilizzata nella norma IEC 61400-4 [4] per le turbine eoliche.

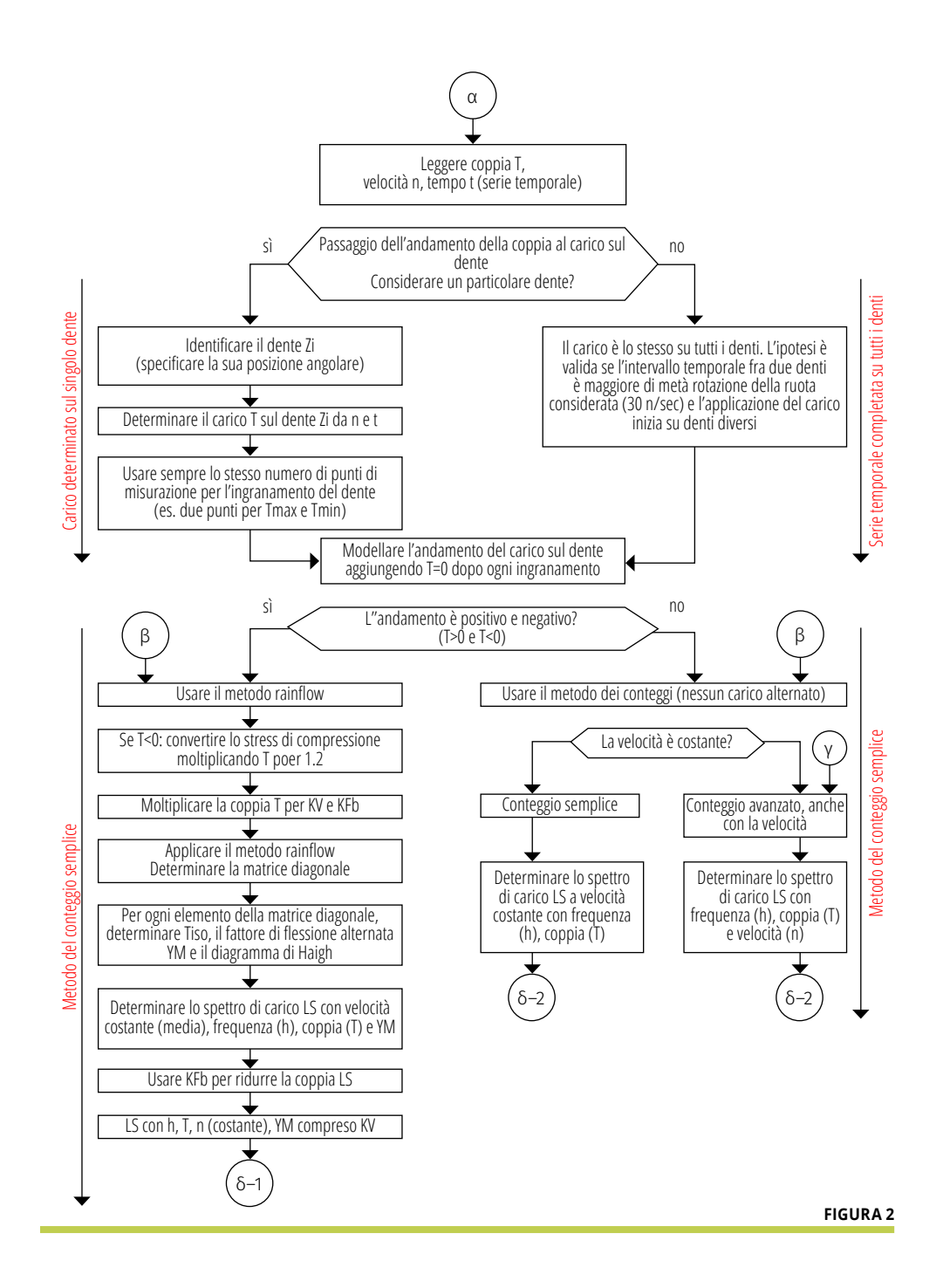

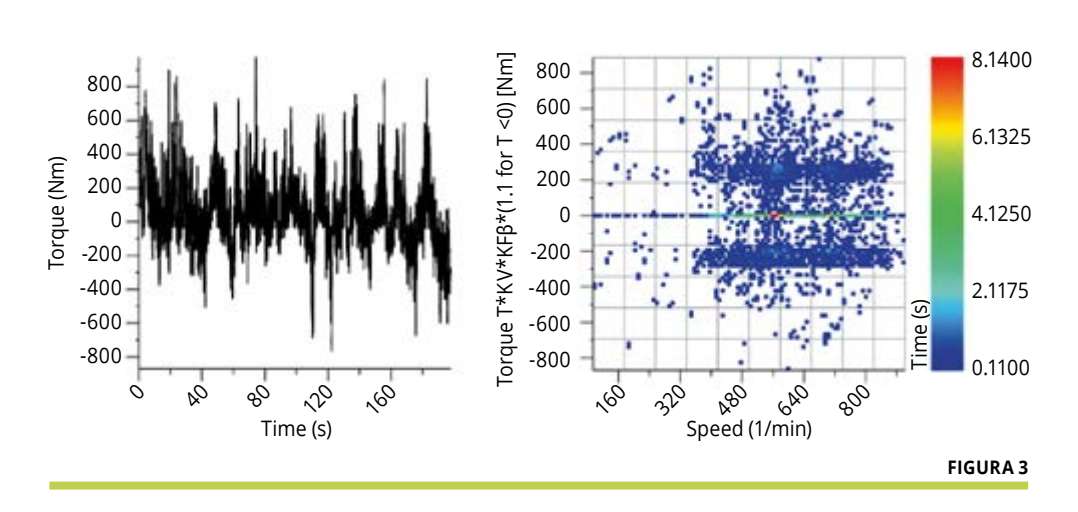

**Figura 1** - A sinistra, grafico di una serie temporale coppia vs. tempo; a destra: coppia sul dente del pignone nella posizione 215° Figura 2 - Diagramma di flusso per generare uno spettro di carico per gli ingranaggi da dati di serie temporali Figura 3 - A sinistra: misura sperimentale della coppia di un veicolo militare. (grigio: coppia misurata, blu: coppia sul dente considerato). A destra: Mappa di velocità/ coppia/tempo ottenuta con un "conteggio semplice"

- La ISO 6336-6 è una norma della serie ISO 6336 per gli ingranaggi cilindrici. Tuttavia, la tecnica per generare e utilizzare uno spettro di carico è generale e può essere applicata a qualsiasi tipo di ingranaggio, come gli ingranaggi conici secondo la norma ISO10300 [8].
- La procedura, basata sulla norma ISO 6336-6, discussa nel presente documento, è applicabile anche ali calcoli secondo AGMA (come AGMA 2001 [3], 2101, 2003).

Determinazione del carico su un particolare dente da una serie temporale Il processo di generazione dello spettro di carico è complicato (figura 2). Come primo passo si deve considerare che un dente subisce il carico solo una volta per ogni giro della ruota dentata. Il segnale della serie temporale deve quindi essere modificato prima di poter essere utilizzato per un'ulteriore elaborazione (figura 1).

#### Generazione di uno spettro di carico con il "metodo del conteggio semplice"

Se in una serie temporale i segni della coppia e della velocità sono tali che è sempre in contatto lo stesso fianco, allora per gli ingranaggi si può utilizzare il cosiddetto metodo del conteggio semplice. Poiché c'è solo un fianco in contatto, il rispettivo lato del piede dente vede solo una sollecitazione di trazione pulsante. Anche la pressione hertziana viene applicata sempre sullo stesso fianco. Si prepara una matrice con intervalli di coppia e intervalli di velocità e ogni punto di misura viene inserito nel "bin" corrispondente. Quindi si conta il numero di punti di misura. Si ottiene così uno spettro di carico composto da bin con coppia e velocità diverse (metodo di "conteggio semplice" esteso).

**ORGANI DI TRASMISSIONE**<br>N O V E M B R E 2 0 2 2

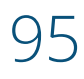

# **RICERCA**

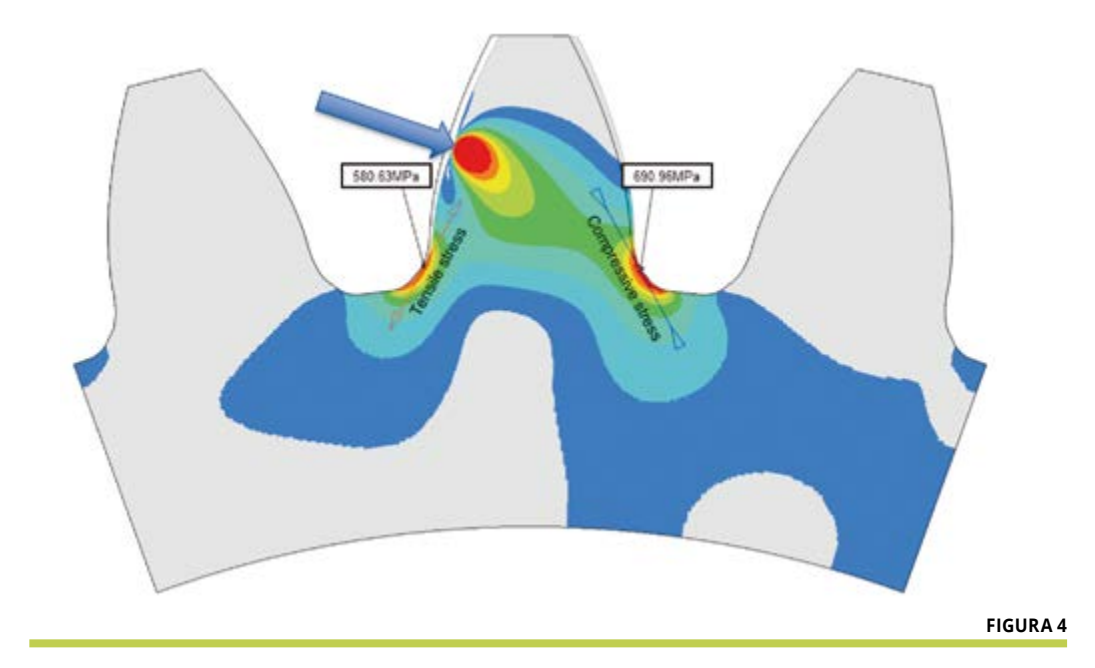

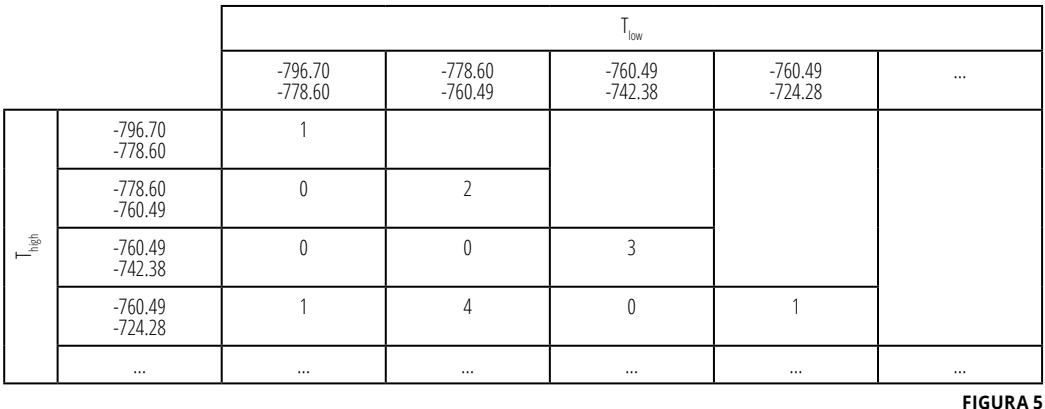

### \*Le equazioni

\n
$$
Y_{M} = 1 / [1 - R \cdot (1 - M/1 + M)]
$$
\n 
$$
\sigma_{\text{admAmpPuls}} / \sigma_{\text{loadAmpRuls}} = Y_{M} \cdot \sigma_{\text{admAmpGen}} / \sigma_{\text{loadAmpGen}}
$$
\n

\n\n
$$
\sigma_{\text{LoadAmpGen}} = \frac{(\sigma_{\text{high}} - \sigma_{\text{low}})}{2} = \frac{(\sigma_{\text{high}} - R_{\text{Gen}} \cdot \sigma_{\text{high}})}{2} = (1 - R_{\text{Gen}}) \cdot \frac{\sigma_{\text{high}}}{2}
$$
\n 
$$
\sigma_{\text{loadAmpPuls}} = \frac{(\sigma_{\text{high}} - \sigma_{\text{low}})}{2} = \frac{(\sigma_{\text{high}} - R_{\text{Puls}} \cdot \sigma_{\text{max}})}{2} = \frac{\sigma_{\text{high}}}{2}
$$
\n

\n\n
$$
\sigma_{\text{adamAmpPuls}} = \sigma_{\text{Flim}} / 2
$$
\n

\n\n
$$
\sigma_{\text{admAmpPuls}} = \sigma_{\text{Flim}} / 2
$$
\n

\n\n
$$
Y_{M = (2/ \sigma_{\text{Flim}})} \cdot (\sigma_{\text{admAmpGen}} / 1 - R_{\text{Gen}})
$$
\n

\n\n
$$
T_{\text{M}} = \sigma_{\text{M}} / 2
$$
\n

\n\n
$$
T_{\text{M}} = \sigma_{\text{M}} / 2
$$
\n

Figura 4 - Sollecitazioni sul lato caricato e non caricato di un dente mediante analisi FEM **Figura 5** - Porzione di una matrice Rainflow con 100 bins

Figura 6 - Diagramma di Haigh con influenza della sollecitazione media M secondo ISO 6336-3. (Nota: la linea rossa 'M' è definita dal punto {σ <sub>admAmpPuls</sub>, σ <sub>admAmpPuls</sub> } e dal gradiente M)

Il metodo di conteggio è documentato anche nella ISO 6336-6, tabella 4 [1]. Per ottenere gli spettri di carico per il calcolo dei danni da fatica, l'intervallo dei carichi misurati (o calcolati) viene suddiviso in bins. Ogni bin contiene il numero di occorrenze di carico registrate nel suo intervallo di carico. Di solito si usano 64 bin - secondo la norma ISO 6336-6 (figura 3). I bin possono essere di dimensioni uguali, ma è meglio utilizzare bin di dimensioni maggiori per i carichi inferiori e di dimensioni minori per i carichi superiori dell'intervallo. In questo modo, la risoluzione per i carichi più dannosi è maggiore e il risultato è più accurato per quanto riguarda il carico effettivo (si veda anche il paragrafo "Generazione degli spettri di carico secondo ISO 6336-6").

#### Generazione di uno spettro di carico con l'algoritmo "Rainflow"

#### Generazione della matrice con le occorrenze di passaggi coppia  $T_{\text{high}}$  -  $T_{\text{low}}$

Se la coppia e/o la velocità hanno segni alternati e quindi il fianco caricato cambia, per la valutazione della pressione hertziana sul fianco del dente considerato (destro o sinistro) si considerano solo i valori positivi su questo fianco. Per la sollecitazione di flessione non è possibile applicare questa semplice procedura di calcolo. Il lato del piede dente considerato è sottoposto a un carico alternato, che genera una sollecitazione di trazione per la coppia positiva e una sollecitazione di compressione per la coppia negativa. Tutti i casi significativi di carico alternato devono essere estratti dalla curva di coppia. A tal fine, si utilizza il cosiddetto metodo rainflow, come previsto dalla norma ISO 12110-2 [9, 5, 6]. L'analisi rainflow fornisce una

matrice che mostra la frequenza con cui la coppia cambia da  $T_{\text{high}}$  a  $T_{\text{low}}$ . La matrice presenta quindi due serie di bin di coppia, sull'asse Y per  $T_{\text{high}}$ e sull'asse X for  $T_{low}$  (figura 5).

Il metodo Rainflow viene solitamente applicato alle sollecitazioni, non alle coppie. Poiché la sollecitazione di flessione del piede dente e la coppia sono proporzionali, è comunque possibile utilizzarlo anche sulle coppie. Inoltre, le coppie negative vengono moltiplicate per 1,2 poiché la sollecitazione di compressione sul fianco non caricato è superiore di circa il 20% rispetto alla sollecitazione di trazione sul fianco caricato. Il fattore 1,2 è utilizzato nella norma ISO 6336-3 e può essere confermato dai calcoli FEM (figura 4). Per ottenere risultati corretti la coppia deve essere moltiplicata per il fattore dinamico K $_{\lor}$ e per il fattore di carico frontale  $K_{FB}$ . Il metodo Rainflow non conserva le informazioni sulla velocità di una serie temporale. Poiché  $\mathsf{K}_{\mathsf{v}}$  dipende dalla velocità, che non viene più considerata nel successivo calcolo Rainflow, per ogni punto della serie temporale K $_{\mathrm{v}}$  viene determinato e moltiplicato per la coppia. Anche  $K_{\epsilon\rho}$  deve essere moltiplicato per la coppia di ogni punto, perché K<sub>Fβ</sub>.non è proporzionale alla coppia e sarà quindi diverso per  $T_{\text{high}}$  e  $T_{\text{low}}$ .

#### Conversione dei valori  $T_{\text{high}}$  e  $T_{\text{low}}$  ottenuti dal Rainflow in TISO e  $\tilde{Y}_M$  per calcolo ISO

La norma di calcolo della resistenza degli ingranaggi ISO 6336 è stata pensata per un carico pulsante sul dente; pertanto, i valori di coppia nominale e di sollecitazione di flessione ammissibile sono intesi per il caso di carico pulsante. Nell'edizione attuale della ISO 6336-3, allegato B [2], viene fornita una regola per ricavare il fattore di flessione alternata  $Y_M$  ( equazione 1\*). Dove:

- R è lo stress ratio.  $R = -$  σlow / σ high; e poiché σ è proporzionale a T,  $R = T_{low} / T_{high}$
- M considera l'influenza della sollecitazione media sull'ampiezza della forza di resistenza; i valori sono elencati nella tabella 1.

L'equazione (1) della ISO può essere utilizzata entro un range di sollecitazione  $1 ≥ R ≥ 0$ . Pertanto, l'equazione (1) è valida solo se si

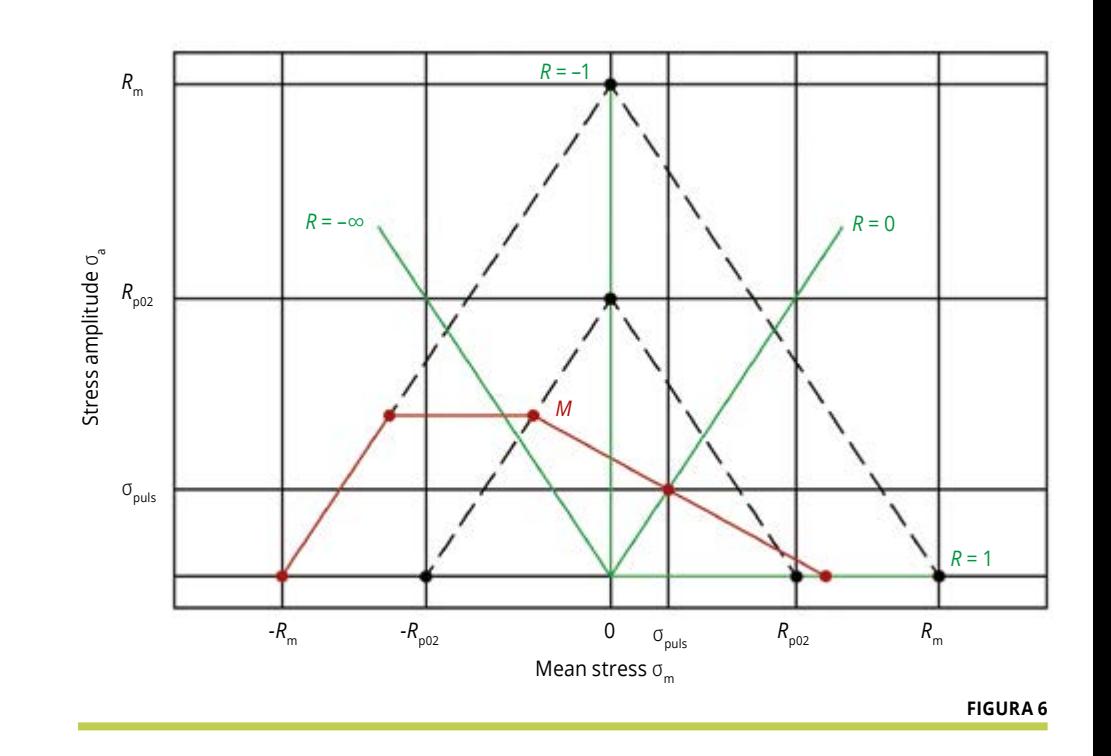

#### **MEAN STRESS RATIO M SECONDO ISO 6336-3, TABLE B.1 [2]**

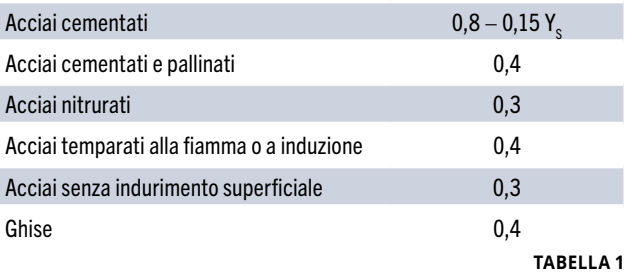

#### **COPPIA DA UTILIZZARE COME CARICO NOMINALE NEI METODI ISO (METODO 1)**

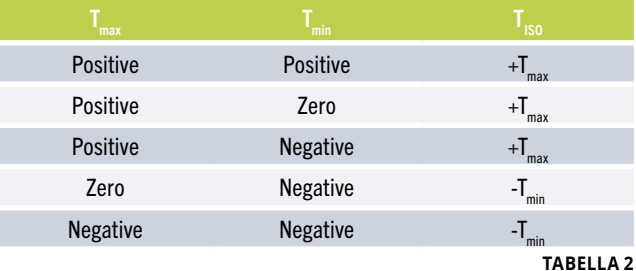

applicano le seguenti condizioni:  $T_{high}$  $> 0$ ; T<sub>low</sub> < 0 and -T<sub>low</sub>  $\leq$  T<sub>high</sub>. Poiché nel caso generale R può essere compreso nell'intervallo tra -∞ ... e +1, la formula (1) deve essere ampliata. Per la definizione delle sollecitazioni ammissibili in meccanica è appropriato il diagramma di Haigh (figura 6). La costruzione del diagramma di Haigh richiede la resistenza alla trazione  $R_{m}$ , la resistenza allo snervamento  $R_{\text{no2}}$ , la resistenza alla fatica del piededel dente per carichi pulsanti (σ<sub>Flim</sub> secondo ISO 6336-5) e il rapporto di sollecitazione medio M. Fondamentalmente, il fattore di flessione alternata  $Y_M$  è un fattore che tiene conto della dell'ampiezza ammissibile  $\sigma_{\text{admAmp}}$ e dell'ampiezza di lavoro σ<sub>LoadAmp</sub> del caso generale 'Gen' rispetto al caso pulsante 'Puls' (equazione 2\*).

L'ampiezza ammissibile σ<sub>admAmpGen</sub> risulta dall'intersezione della linea R<sub>Gen</sub> con il diagramma di Haigh. Con la sollecitazione σ<sub>high</sub>, l'ampiezza σ<sub>LoadAmpGen</sub> risulta nel caso generale da (equazione 3\*).

Per il caso pulsante "Puls" con  $R_{p_{\text{uls}}} = 0$ vale quanto da (equazione 4\*). Mentre la sollecitazione ammessa per la flessione pulsante è (equazione 5\*). Infine, inserendo le equazioni 3, 4 e 5

# **RICERCA**

#### **SICUREZZA, DANNO E DURATA, CALCOLATI CON LE SERIE TEMPORALI SU DENTI DIVERSI**

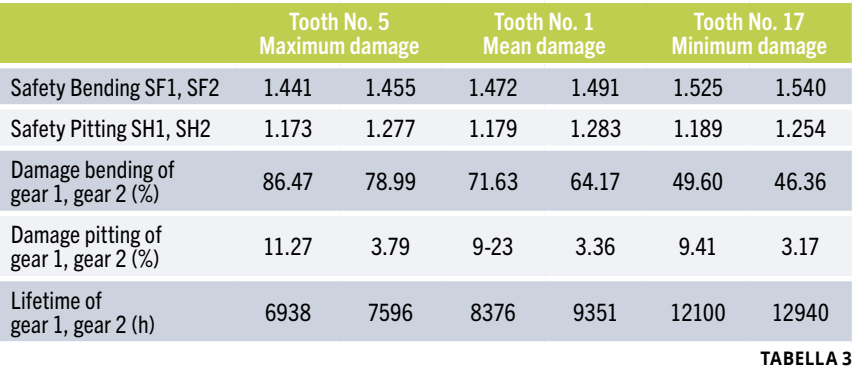

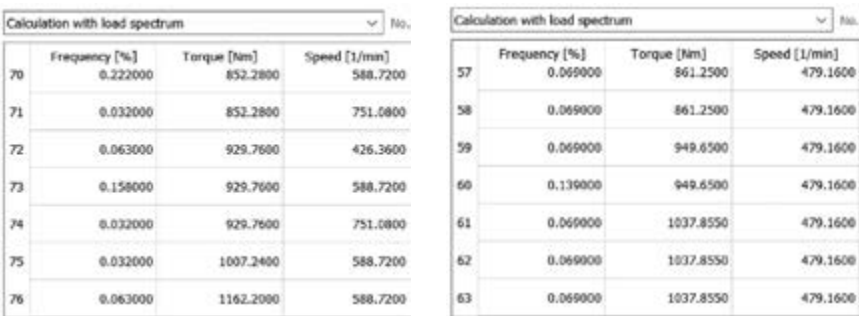

**FIGURA 7**

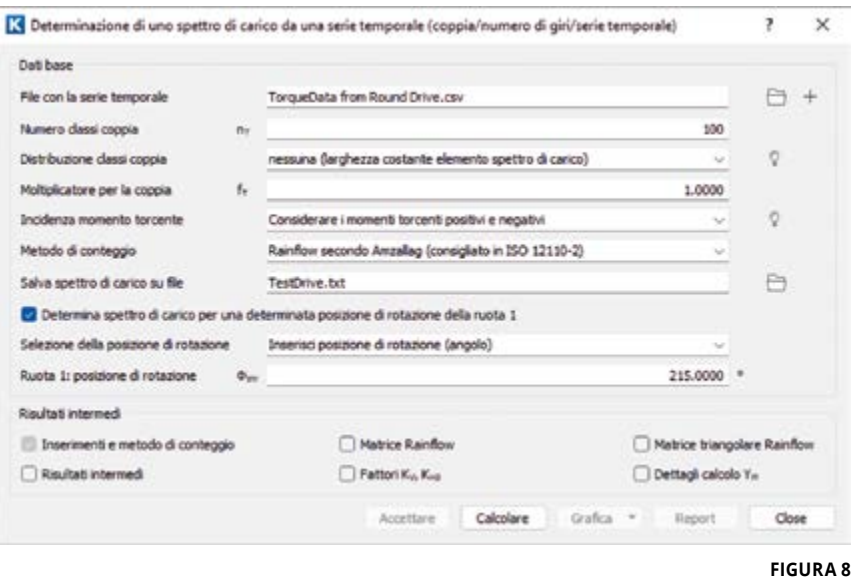

Figura 7 - Esempi di spettri di carico. A sinistra: formato solitamente utilizzato (come per il metodo del conteggio semplice) con frequenza, coppia e velocità. A destra: formato che include i fattori di flessione alternati YM (come per il metodo Rainflow)

Figura 8 - Finestra di input in KISSsoft [7] per la determinazione dello spettro di carico da una serie temporale

Figura 9 - Diagramma di flusso per la determinazione dello spettro di carico in KISSsys [7]

nell'equazione 2 e poi riorganizzandole, si ottiene Y<sub>M</sub> per il caso generale (equazione 6\*), dove:

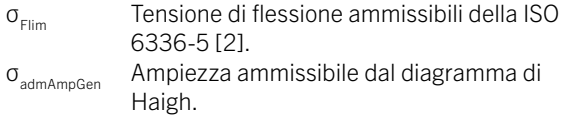

Va notato che con questa definizione generale di Y<sub>1</sub> si possono considerare tutti i casi di carico sul piede dente, anche le sollecitazioni di compressione pulsante.

In questi casi  $Y_M$  sarà maggiore di 1, perché le ampiezze ammesse nel dominio della compressione del diagramma di Haigh sono maggiori delle ampiezze nel dominio della tensione.

#### Generazione degli spettri di carico secondo ISO 6336-6

Con la coppia nominale dalla tabella 2 e il fattore di flessione alternata Y<sub>M</sub> dall'equazione 6, ogni elemento della matrice Rainflow può ora essere convertito in un bin dello spettro di carico.

Un bin secondo la norma ISO 6336-6[1] consiste di soli 2 elementi, la frequenza e la coppia. La frequenza è un valore percentuale del numero di cicli di carico del bin rispetto al numero totale di cicli. La coppia è il valore  $T_{\text{ISO}}$  secondo la tabella 2. Per un uso più generale questa definizione deve essere ampliata. In generale, è buona norma aggiungere la velocità come terzo elemento del bin. Questa definizione di bin (frequenza, coppia e velocità) è il caso più utilizzato per i calcoli di ingranaggi e cuscinetti, appropriato per il metodo del "conteggio semplice". Quando si utilizza il metodo rainflow, per ogni bin devono essere aggiunti i valori  $Y_M$ , uno per ogni ingranaggio (figura 7).

#### Esempio di calcolo della resistenza di una coppia di ruote dentate

Lo spettro di carico può essere elaborato con un software di calcolo per ingranaggi. Di solito, uno spettro viene introdotto manualmente bin per bin o può essere letto da un file Excel. Se lo spettro è generato da una serie temporale, sono necessari alcuni input aggiuntivi (figura 8). Uno dei risultati

98 novembre 2 0 2 2 **ORGANI DI TRASMISSIONE** interessanti è la dipendenza del dente considerato. Poiché la coppia nella serie temporale della figura 3 è fortemente variabile, l'estrazione del carico su un particolare dente (figura 1) dà risultati diversi in termini di sicurezza o di durata, vedi tabella 3. In questo esempio, però, la durata del carico è stata calcolata in base alla durata del dente e la durata della serie temporale è di soli 190 secondi (prova breve). La prova verrà ripetuta più volte e il dente in contatto, all'inizio, sarà sempre diverso, quindi il dente che subisce il danno maggiore cambierà. Per questo motivo è meglio considerare i risultati su un dente con un danno medio.

#### Applicazione delle serie temporali al calcolo di una intera trasmissione

Oggi l'analisi delle trasmissioni viene eseguita con software appropriati come KISSsys [7], che consentono di modellare la trasmissione completa con tutti gli elementi principali come ingranaggi, alberi e cuscinetti. Normalmente la serie temporale viene fornita per l'accoppiamento in ingresso o in uscita. In questa posizione è possibile definire uno spettro di carico da utilizzare per tutto il sistema di azionamento. Un problema sorge quando si utilizzano serie temporali con coppie positive e negative. In questo caso, a causa della diversa frequenza dei cambiamenti di carico alternati, per ogni stadio del riduttore deve essere utilizzato uno spettro di carico appropriato (figura 9). Per motivare questa affermazione, si supponga che un dente del pignone dello stadio di ingresso sia sottoposto per 60 rotazioni a una coppia positiva, poi per altre 60 rotazioni a una coppia negativa, e così via. Se il rapporto di riduzione i = 4,0, allora il pignone dello stadio 2 ruoterà 4 volte di meno, ottenendo quindi un cambio di coppia dopo 15 rotazioni. Quindi, la frequenza dei cicli di flessione alternati è 4 volte superiore nello stadio 2, e così via per gli stadi successivi.

#### Conclusioni

- I calcoli secondo ISO per gli ingranaggi possono essere eseguiti con spettri di carico (cicli di lavoro) - basati sulla regola di Miner - come spiegato nella norma ISO 6336-6 [1]. Gli spettri di carico possono essere definiti con metodi diversi. In questo studio viene illustrato il procedimento per generare un ciclo di carico da una serie temporale (dati di coppiavelocità). Tale serie temporale può essere ottenuta mediante misurazioni dei carichi operativi su un'applicazione o mediante simulazione al computer.
- Se la coppia e la velocità in tale serie temporale sono tali che sempre lo stesso fianco è in contatto, è possibile utilizzare un metodo abbastanza facile da usare, chiamato "conteggio semplice" per generare il ciclo di lavoro. Tuttavia, se il fianco caricato è alternato, la radice del dente considerata non è sottoposta solo a sollecitazioni pulsanti di trazione (flessione), ma anche a sollecitazioni pulsanti di flessione e compressione. Come primo passo, tutte le variazioni di coppia significative devono essere

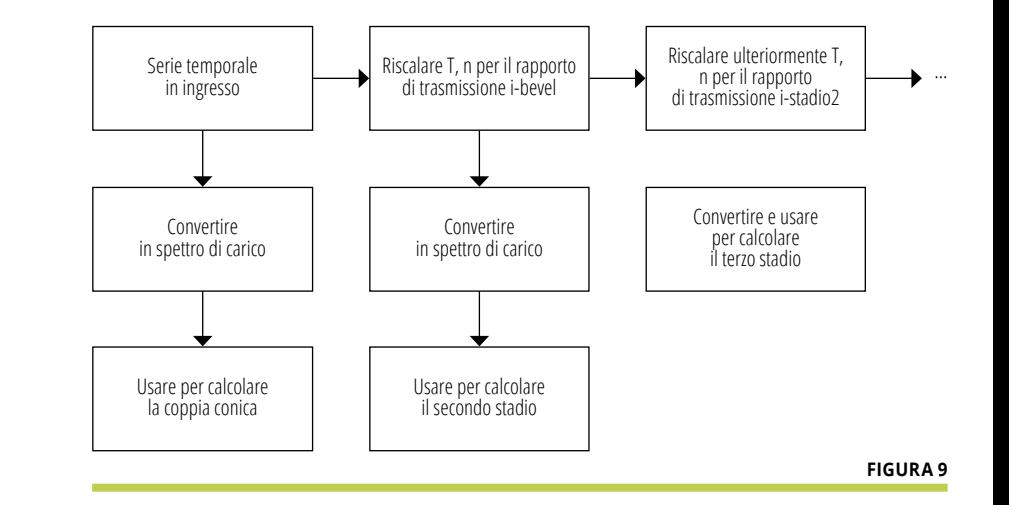

estratte dalle serie temporali. A tale scopo si utilizza il metodo "Rainflow". Come secondo passo, il risultato del "Rainflow" deve essere convertito in una definizione che si adatti ai valori nominali ISO degli ingranaggi. Ciò significa che per un intervallo dello spettro di carico devono essere determinati la coppia nominale e il fattore di flessione alternativo.

• Infine, viene presentato un esempio di applicazione del metodo nel calcolo degli ingranaggi e nell'analisi delle trasmissioni.

#### **Bibliografia**

- 1 ISO 6336-6, 2019, "Calculation of load capacity of spur and helical gears Part 6: Calculation of service life under variable load".
- 2 ISO 6336-1,2,3,5, 2019, "Calculation of load capacity of spur and helical gears Part 1, 2 & 3"
- 3 AGMA 2001-D4, 2004, (or AGMA 2101) "Fundamental Rating Factors and Calculation Methods for Involute Spur and Helical Gear Teeth".
- 4 IEC 61400-4, 2012,"Wind turbines Part 4: Design requirements for wind turbine gearboxes".
- 5 Amzallag, C., Gerey, J.P., Robert, J.L., Bahuaud, J.: Standardization of the rainflow counting method for fatigue analysis. Int J Fatigue 1994, 16:287–93, https://doi. org/10.1016/0142-1123(94)90343-3
- 6 Rainflow Counting algorithm described in section 5.4.4. of ASTM E1049-85(1997), Standard Practices for Cycle Counting in Fatigue Analysis, ASTM International, West.
- 7 KISSsoft gear calculation software, 2021, www.KISSsoft.com.
- 8 ISO 10300, 2014, "Calculation of load capacity of bevel gears".
- 9 ISO 12110-2:2013, "Metallic materials Fatigue testing Variable amplitude fatigue testing — Part 2: Cycle counting and related data reduction methods".

Articolo tratto da una relazione presentata all'AGMA FTM 2021 e stampato con l'autorizzazione dell'American Gear Manufacturers Association, proprietaria dei diritti d'autore.

American Gear Manufacturers Association, 1001 N. Fairfax Street, 5th Floor, Alexandria, Virginia 22314.

Le dichiarazioni e le opinioni espresse in questo testo sono quelle degli autori e non sono da considerarsi ufficiali dell'American Gear Manufacturers Association.

Si ringrazia l'AGMA per la gentile autorizzazione alla pubblicazione (NdR)*.*